# Interfaces and Abstract Classes

CS 240 – Advanced Programming Concepts

## Polymorphism

- Poly = "many"
- Morph = "change"
- Polymorphism = "many forms" (we don't say many changes)
- Objects can take on many forms in an object-oriented program
  - The form of the class in which they are declared
  - The form of any parent class in the class' inheritance hierarchy
  - 'Object' is a parent class whether declared or not (always at the top of the inheritance hierarchy)
- The form is represented by the type of the reference that refers to the object
  - Reference and object types may differ (but must be compatible according to inheritance—'is a')
- Simple definition: A reference of one type referring to an object of a different type

## Simple Polymorphism Examples

```
Employee emp = new Employee();
```

- Person emp = new Employee();
- Object emp = new Employee();
- Dog emp = new Employee();
  NOT OK

## Result in Memory

```
Person emp = new
Employee();
```

Although they still exist in memory, 'hireDate' and 'salary' cannot be accessed from the 'emp' reference

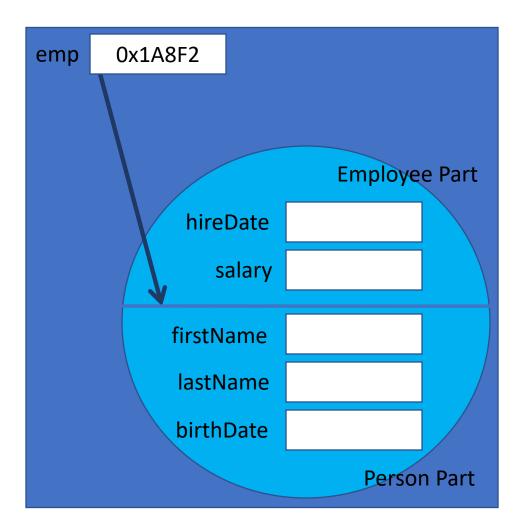

### Reasons for Polymorphism

- Would probably never create the simple version of polymorphism
  - Person emp = new Employee();
- Get the same result (reference of one type referring to an object of another type) when you use either of the following:
  - Heterogeneous Collections
    - Collections (such as arrays or ArrayLists) of a parent type that contain children of different types
  - Polymorphic parameters
    - Parameters in a method call that expect a parent reference or object but receive a child of the expected type

## City Simulation Example

- Create a simulation of a city, using an inheritance hierarchy of vehicles
- Will have different kinds of vehicles in the city that can all 'go'
- Will start the simulation by placing vehicles in an array and calling a 'go()' method

• What type of polymorphism is this?

## Vehicle Inheritance Hierarchy

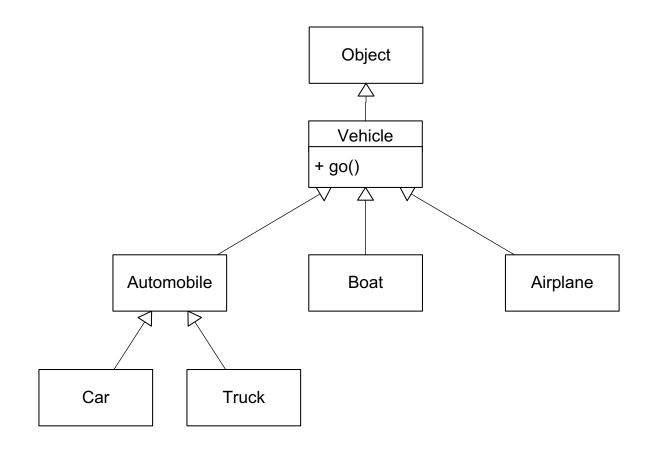

## Simulation Example 1

```
public class CitySimulation {
    public void run() {
        Vehicle [] vehicles = new Vehicle[6];
        vehicles[0] = new Car();
        vehicles[1] = new Car();
        vehicles[2] = new Truck();
        vehicles[3] = new Truck();
        vehicles[4] = new Boat();
        vehicles[5] = new Airplane();
        for(int i = 0; i < vehicles.length; i++) {</pre>
            vehicles[i].go()
```

#### Problems

- No common code to inherit for 'go()' method (so what should we write?)
- Even if there were common code, how would creators of subclasses know they need to override the 'go() method?
- Solution: Abstract Method (which requires an Abstract Class)

### Abstract Vehicle Class

```
public abstract class Vehicle {
  public abstract void go();
}
```

### Abstract Methods

- Require containing class to be abstract
- Must be overridden in child classes unless the child is abstract
- A way to say a class has a behavior that will be defined in the subclasses
- Allows polymorphic method invocations of methods declared but not defined by the reference type

### Polymorphic Method Invocation

AKA: Polymorphic Operation

```
Vehicle v = new Car();
v.go();
```

- Allowable because...
  - Every class that has one or more abstract methods must be abstract
  - You can't create an instance of an abstract class

So,

• Vehicle references can only refer to vehicle's non-abstract child classes, so anything a vehicle reference can refer to, will have a non-abstract go() method

```
Vehicle v = new Vehicle(); Illegal!
```

#### Abstract Classes

- Cannot be instantiated
- Can be used as reference types (polymorphism)
- May have non-abstract methods
- Don't have to have abstract methods
- Provide a guarantee:
  - If you have a non-null reference of an abstract type, it refers to an object that is not abstract and therefore has non-abstract implementations for all methods

## Simulation Example with Abstract Vehicle Class

```
public class CitySimulation {
    public void run() {
        Vehicle [] vehicles = new Vehicle[6];
        vehicles[0] = new Vehicle(); // Illegal if abstract
        vehicles[1] = new Car();
        vehicles[2] = new Truck();
        vehicles[3] = new Truck();
        vehicles[4] = new Boat();
        vehicles[5] = new Airplane();
        for(int i = 0; i < vehicles.length; i++) {</pre>
            // Guaranteed to invoke a real (non-abstract) method
            vehicles[i].go()
```

## Updated Requirements

Simulation must also contain people and dogs

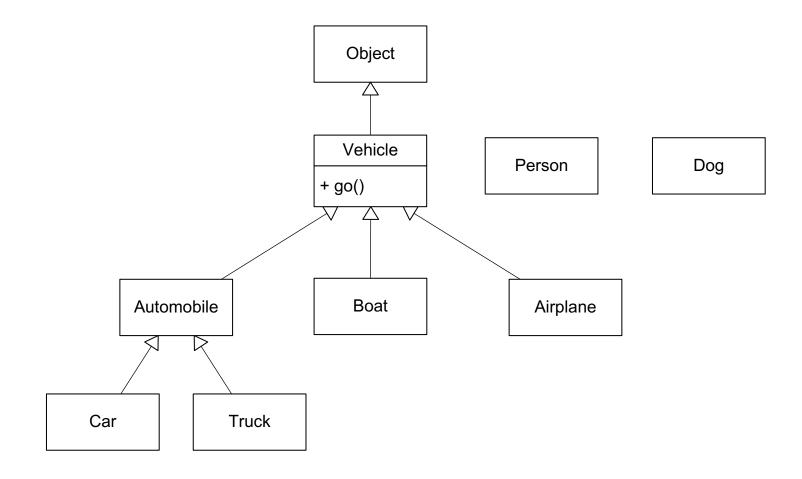

### How Do We Start the Simulation Now?

- Would like the people and dogs to start moving at the same time as the vehicles
- Can we put 'Person' and 'Dog' objects in our Vehicle array?
- Can we change the type of the array to 'Object' and then put them in?
- Need polymorphism (heterogeneous collection) without inheritance

## Inheritance Hierarchy with Interfaces

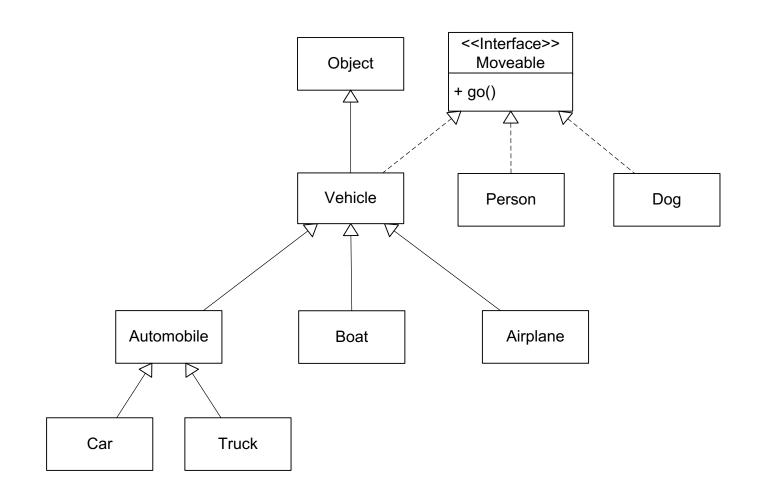

### Interfaces

- Cannot be instantiated
- Can be used as reference types (polymorphism)
- Can be used as collection (array) types (polymorphism)
- May NOT have non-abstract methods
  - All methods are abstract (with three exceptions in Java version 8 and later)
- All methods are public (whether you declare them as public or not)
  - With one exception in recent Java version 8 and later
- Provide same guarantee as abstract classes:
  - If you have a non-null reference of an interface type, it refers to an object that implements the interface and is not abstract and therefore has non-abstract implementations for all behaviors (methods)

## Interfaces (cont.)

- Can implement any number of interfaces and still subclass some other class
- Breaks inheritance barrier of polymorphism
  - Provides a way to use polymorphism where an inheritance relationship does not exist
  - Examples:

```
Moveable m = new Car();
Moveable m = new Person();
Moveable m = new Dog();
Moveable m = new Moveable();
Illegal!
Moveable m = new Vehicle();
Illegal!
```

## Interfaces (cont.)

- Can have constant variables
  - All variables are public, static, and final
- In Java 8 and Later:
  - Can have instance methods with bodies (must be declared as default)
    - **default** void myDefaultMethod() {...}
  - Can have static methods (with bodies)
  - Can have private methods (not inherited so only useful as helper methods to default methods)

## Simulation Example with Interface

```
public class CitySimulation {
    public void run() {
        Moveable[] moveables = new Moveable[6];
        moveables[0] = new Car();
        moveables[1] = new Car();
        moveables[2] = new Truck();
        moveables[3] = new Truck();
        moveables[4] = new Person();
        moveables[5] = new Dog();
        for(int i = 0; i < moveables.length; i++) {</pre>
            moveables[i].go()
```

## Creating an Interface

```
public interface Moveable {
    public void go();
}
```

## Implementing an Interface

```
public class Person implements Moveable {
   public void go() {
      // Code to make person go
   }
}
```

## Implementing an Interface with An Abstract Class in Java

```
public abstract class Vehicle implements
  Moveable {
}
```

## Extending a Class and Implementing Multiple Interfaces

```
public class Employee extends Person implements
 Moveable, Comparable {
    public void go() {
      // Code to make person go
    public int compareTo(Object obj) {
      // Code to compare two employees
```